# **Application: gvSIG desktop - gvSIG feature requests #428**

**Mostrar solo registros seleccionados en tabla**

03/09/2012 01:00 PM - Álvaro Anguix

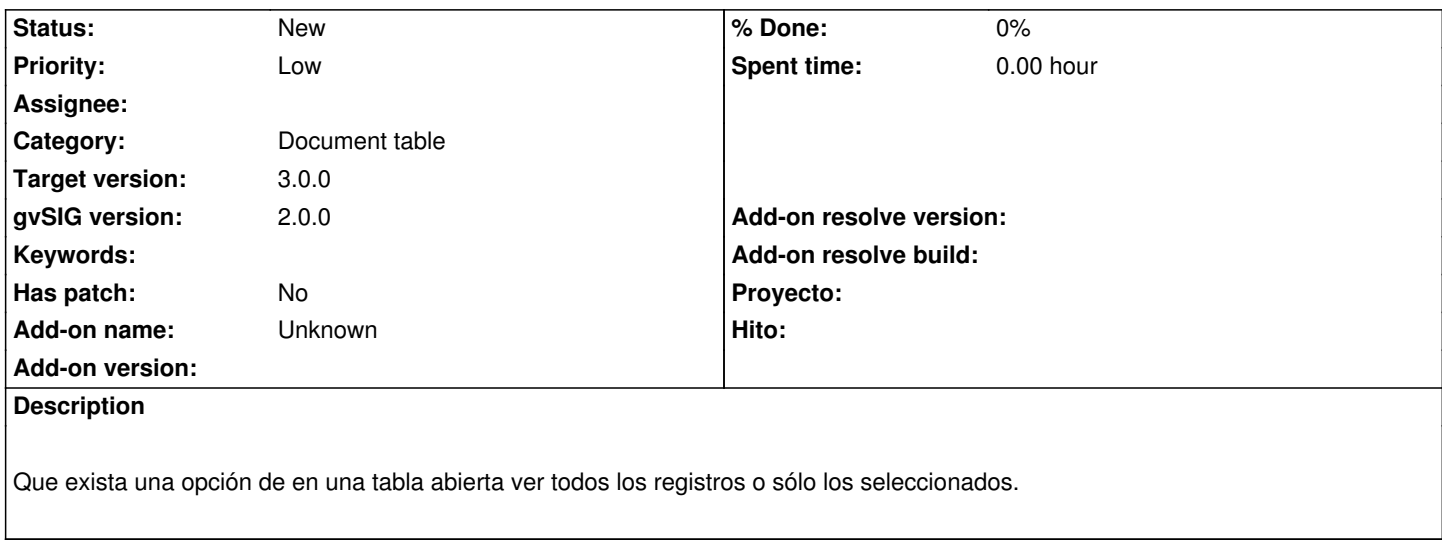

### **History**

## **#1 - 04/04/2012 04:00 PM - Manuel Madrid**

*- Subject changed from Tablas to Mostrar solo registros seleccionados en tabla*

# **#2 - 04/04/2012 08:00 PM - Manuel Madrid**

Sería como generar una tabla virtual con el resultado de una consulta, es decir con un subconjunto de elementos de la tabla original. Sobre ella se podrían seleccionar parte de los elementos sin alterar la tabla. Es decir, los elementos de la tabla irían asociados a la consulta, no a la selección genérica.

#### **#3 - 04/06/2012 08:12 PM - Manuel Madrid**

*- Priority changed from Normal to Low*

# **#4 - 01/15/2014 11:42 AM - Álvaro Anguix**

*- Category set to Document table*

## **#5 - 03/04/2020 03:04 PM - Álvaro Anguix**

*- Target version set to 3.0.0*